Confidence intervals for the population variance based on the sample variance *<sup>s</sup><sup>2</sup>*

Confidence interval for the population variance

- Up until now we were calculating the confidence interval on the **population average µ**
- What if one wants to put **confidence interval on the population variance**  $\sigma^2$ **?**
- We know an unbiased estimator of  $\sigma^2$

$$
s^2 = \frac{1}{n-1} \sum_i (x_i - \bar{x})^2
$$

• How to determine the confidence interval?

 $\overline{X} = (X_1, X_2 \cdots X_n) \qquad X_{\underline{i_1}} \rightarrow X_{\underline{i}} \rightarrow \overline{X}$  $y = |\vec{x}|^2 = \sum x_i^2 - (n-1) s^2 \sum_{i=1}^{n} x_i = 0$  $P(\overrightarrow{x})d|\overrightarrow{x}| \sim \prod_{i=1}^{n-1} \frac{1}{\sqrt{2\pi}}exp(-\frac{\overrightarrow{x}_i}{2})d\overrightarrow{x}$ <br>
(left the last one since  $x_n = \sum_{i=1}^{n-1}x_i$ )  $\begin{array}{c} |V| = \int_{0}^{\infty} \frac{d^{2}y}{|y^{2}|^{2}} dy = \frac{d^{2}y}{|y^{2}|^{2}} dy = \frac{d^{2}y}{|y^{2}|^{2}} dy = \frac{d^{2}y}{|y^{2}|^{2}} dy = \frac{d^{2}y}{|y^{2}|^{2}} dy = \frac{d^{2}y}{|y^{2}|^{2}} dy = \frac{d^{2}y}{|y^{2}|^{2}} dy = \frac{d^{2}y}{|y^{2}|^{2}} dy = \frac{d^{2}y}{|y^{2}|^{2}} dy = \frac{d^{2}y}{|y^{2}|^{2}} dy = \frac{d^{2}y}{$ 

## **8‐4 Confidence Interval on the Variance and Standard Deviation of a Normal Distribution**

#### **Definition**

$$
\mathbf{n} \qquad (\text{Eq. 8-17})
$$

Let  $X_1, X_2, \ldots, X_n$  be a random sample from a normal distribution with mean  $\mu$  and variance  $\sigma^2$ , and let  $S^2$  be the sample variance. Then the random variable

$$
\mathcal{X}^2 = \frac{(n-1) S^2}{\sigma^2} \tag{8-17}
$$

has a chi-square  $(\chi^2)$  distribution with  $n-1$  degrees of freedom.

#### **8‐4 Confidence Interval on the Variance and Standard Deviation of a Normal Distribution** *X=(n‐1)S2/σ<sup>2</sup> We know n, S<sup>2</sup>*

*want to estimate <sup>σ</sup><sup>2</sup>*

*f(x,n) <sup>~</sup> <sup>x</sup>(n‐1)/2‐1exp(‐x/2)*

It is just Gamma PDF with *r=(n‐1)/2,* and λ=1/2

Mean value: *n‐1*

Standard deviation:

$$
\sqrt{2(n-1)}
$$

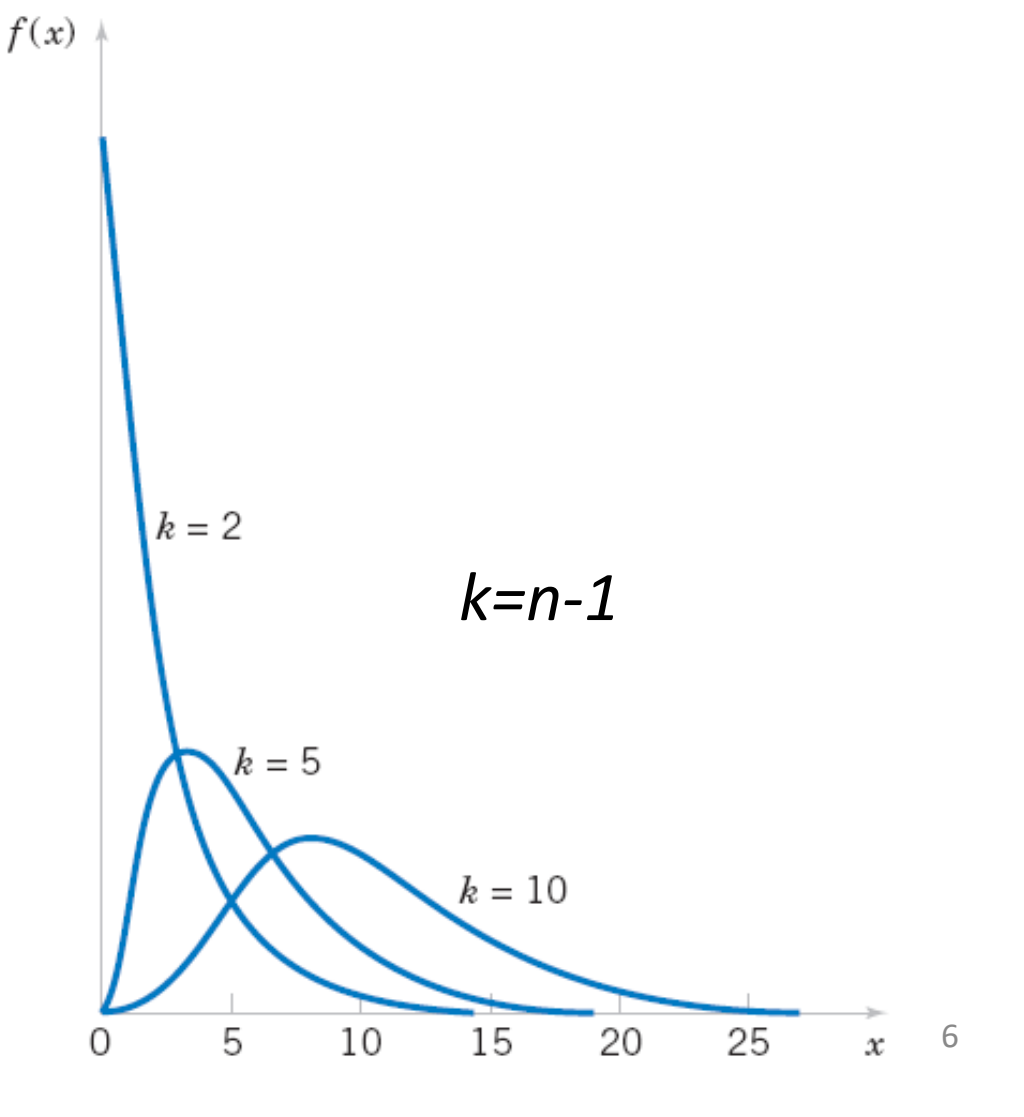

# Play with Mathematica notebook

http://demonstrations.wolfram.com/ChiSquaredD istributionAndTheCentralLimitTheorem/

By Peter Falloon

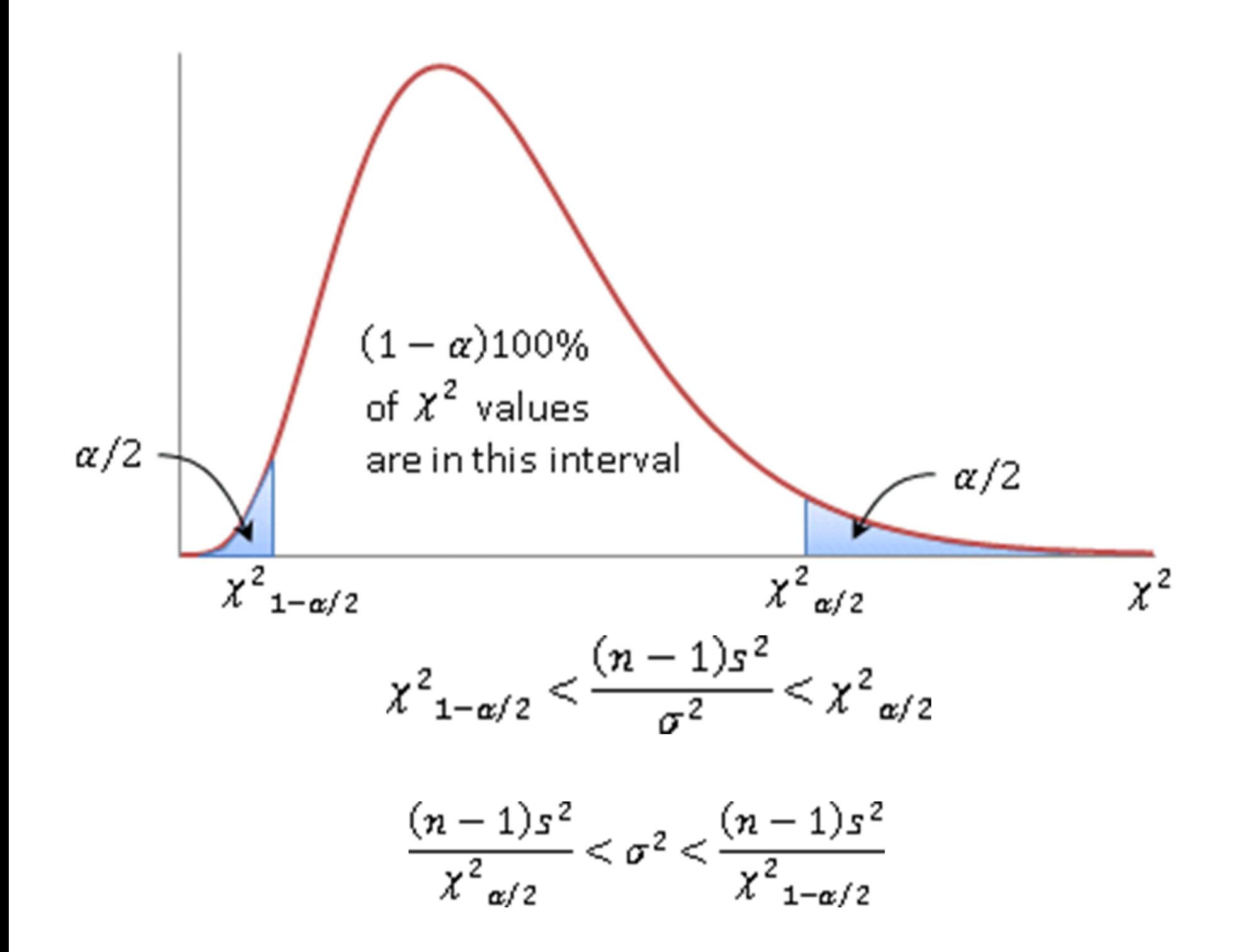

## **8‐4 Confidence Interval on the Variance and Standard Deviation of a Normal Distribution**

#### **Definition**

(Eq. 8‐19)

If  $s^2$  is the sample variance from a random sample of *n* observations from a normal distribution with unknown variance  $\sigma^2$ , then a 100(1 –  $\alpha$ )% confidence interval on  $\sigma^2$  is

$$
\frac{(n-1)s^2}{\chi^2_{\alpha/2,n-1}} \le \sigma^2 \le \frac{(n-1)s^2}{\chi^2_{1-\alpha/2,n-1}}
$$
(8-19)

where  $\chi^2_{\alpha/2,n-1}$  and  $\chi^2_{1-\alpha/2,n-1}$  are the upper and lower  $100\alpha/2$  percentage points of the chi-square distribution with  $n - 1$  degrees of freedom, respectively. A confidence **interval for**  $\sigma$  has lower and upper limits that are the square roots of the corresponding limits in Equation 8-19.

# Confidence estimates of the population proportion

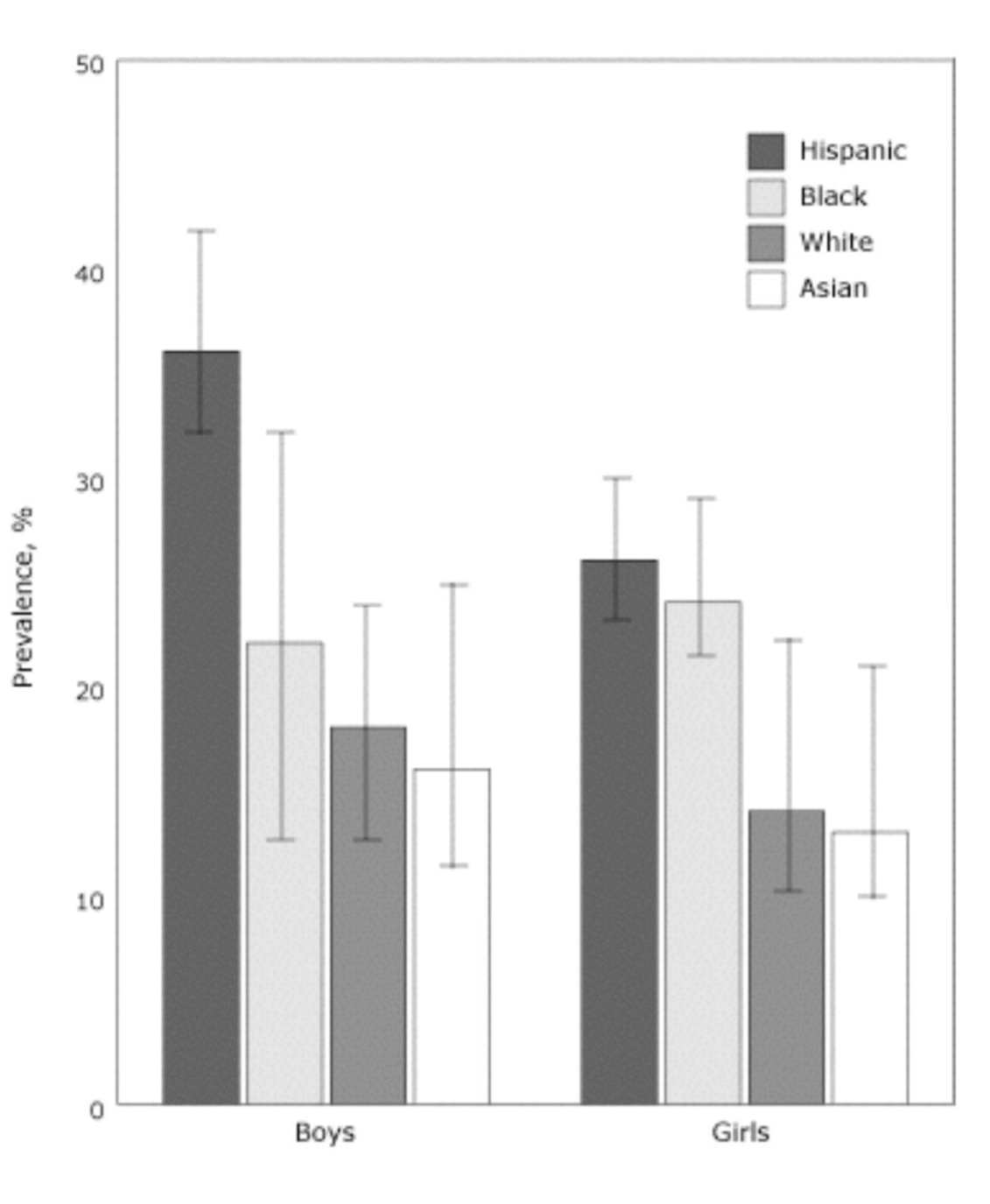

Prevalence (with 95% CI bars) of obesity among New York City public elementary schoolchildren, by sex and race/ethnicity, 2003.

(source: CDC.GOV)

Collect a sample<br>of BMI values<br>Obese means  $BMI > 30$ 

**What do those bars** actually mean?

## Large sample confidence estimate of population proportion

- Want to know the fraction *p* of the population that belongs to a class, e.g., the class "obese" kids defined by BMI>30.
- Each variable is a Bernoulli trial with one parameter p. We can use moments or MLE estimator to estimate p
- •• Both give the same estimate: sample fraction  $\hat{p}$ =(# of obese *kids in the sample)/(sample size n)*
- •• How to put confidence bounds on p based on
- •• # of obese kids in the sample follows the binomial distribution: "success" <sup>=</sup> sampled kid is obese : ‐( *p* – probability of success, *1‐p* – failure
- Expected # of successes is  $np \rightarrow$  Expected fraction of successes is *p*
- Standard deviation of # of successes is  $\sqrt{np(1-p)}$

Standard deviation of fraction of successes is

### **8‐5 A Large‐Sample Confidence Interval For <sup>a</sup> Population Proportion**

#### **Normal Approximation for Binomial Proportion**

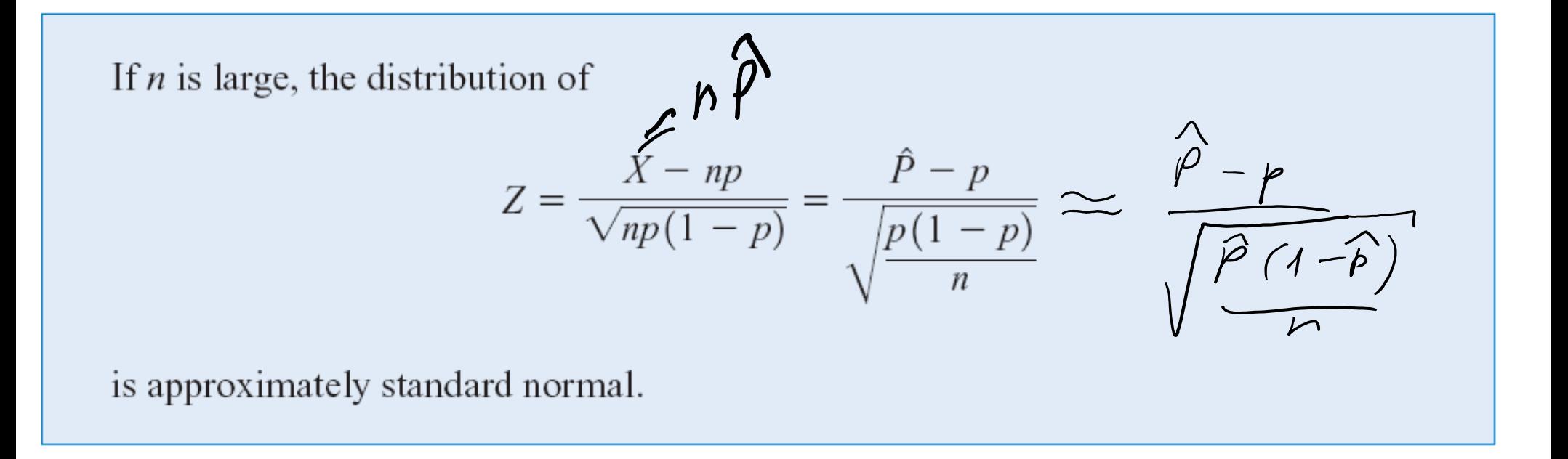

The quantity  $\sqrt{\hat{p}(1-\hat{p})}$  /  $n$   $\,$  is the standard error of the point estimator  $\,$  .  $\,$   $\,$   $\hat{P}$ 

#### **8 ‐ 5 A Large ‐Sample Confidence Interval For a Population Proportion** 8 ‐23)

If  $\hat{p}$  is the proportion of observations in a random sample of size *n* that belongs to a class of interest, an approximate  $100(1 - \alpha)$ % confidence interval on the proportion  $p$  of the population that belongs to this class is

$$
\hat{p} - z_{\alpha/2} \sqrt{\frac{\hat{p}(1-\hat{p})}{n}} \le p \le \hat{p} + z_{\alpha/2} \sqrt{\frac{\hat{p}(1-\hat{p})}{n}}
$$
(8-23)

where  $z_{\alpha/2}$  is the upper  $\alpha/2$  percentage point of the standard normal distribution.

This interval is known as the Wald interval (Wald and Wolfowitz, 1939).

#### Did you know that M&M's® Milk Chocolate Candies are supposed to come in the following percentages: 24% blue, 20% orange, 16% green, 14% yellow, 13% red, 13% brown?

### http://www.scientificameriken.com/candy5.asp

"To our surprise M&Ms met our demand to review their procedures in determining candy ratios. It is, however, noted that the figures presented in their email differ from the information provided from their website (http://us.mms.com/us/about/products/milkchocolate/). An email was sent back informing them of this fact. To which M&Ms corrected themselves with one last email:

In response to your email regarding M&M'S CHOCOLATE CANDIES

Thank you for your email.

On average, our new mix of colors for M&M'S® Chocolate Candies is:

M&M'S® Milk Chocolate: 24% blue, 20% orange, 16% green, 14% yellow, 13% red, 13% brown.

M&M'S® Peanut: 23% blue, 23% orange, 15% green, 15% yellow, 12% red, 12% brown.

M&M'S® Kids MINIS®: 25% blue, 25% orange, 12% green, 13% yellow, 12% red, 13% brown.

M&M'S® Crispy: 17% blue, 16% orange, 16% green, 17% yellow, 17% red, 17% brown.

M&M'S® Peanut Butter and Almond: 20% blue, 20% orange, 20% green, 20% yellow, 10% red, 10% brown.

Have <sup>a</sup> great day!

Your Friends at Masterfoods USAA Division of Mars, Incorporated

#### How to estimate these probabilities from <sup>a</sup> finite sample and how to set confidence interval on these estimates?

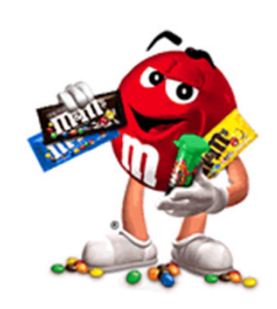

Did you know that M&M's® Milk Chocolate Candies are supposed to come in the following percentages: 24% blue, 20% orange, 16% green, 14% yellow, 13% red, 13% brown?

How large is <sup>a</sup> sample needed for 95% CI on the percentage of <mark>blue M&Ms</mark> to be less than +/- 4% Same question for red M&Ms?

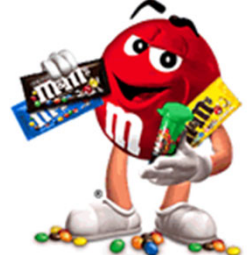

Did you know that M&M's® Milk Chocolate Candies are supposed to come in the following percentages: 24% blue, 20% orange, 16% green, 14% yellow, 13% red, 13% brown?

How large is <sup>a</sup> sample needed for 95% CI on the percentage of blue M&Ms to be less than +/- 4% Same question for red M&Ms?

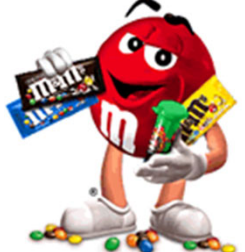

For blue MeMs 
$$
p = 0.24
$$
  
\n1.96  $\sqrt{\frac{0.24(1 - 0.24)}{n}}$  0.09  
\n $n > (\frac{1.96}{0.04})^2 0.29 \times (1 - 0.24) = 438$  M8Ms or  
\n $2 \times 404$  bags with 210 candidates each  
\nFor red MeMs  $p = 0.13$   
\n $h > (\frac{1.96}{0.09})^2 \times 0.13 \times (1 - 0 \times 13) \approx 271$  M8Ms on  
\n $\sim 1 \times 704$  kg as

Hypothesis testing: one sample

Is P53 gene expressed at <sup>a</sup> lower level in cancer patients than in healthy people?

- • We are interested if <sup>a</sup> P53 gene expression is **lowered** in population of cancer patients compared to the healthy population.
- • We know that mean gene expression in the healthy population is  $\mu_h$ =50 mRNAs/cell We are interested in deciding whether or not the mean expression in cancer population is **lower than** in healthy population. Let's call hypothesis H1. Here H1 is **one‐sided**
- If we asked: cancer is <u>not equal</u> to healthy H<sub>1</sub> would be a two**sided hypothesis**
- •• Assume we have a sample of 100 cancer patients with sample mean  $\bar{x}$  =48 mRNAs/cell and standard deviation σ=10 mRNA/cell
- • Can we use our sample to reject the "business as usual" or **null hypothesis H<sub>0</sub>: cancer = healthy and select one-sided hypothesis H1:** cancer **<sup>&</sup>lt;** healthy

## Two types of errors

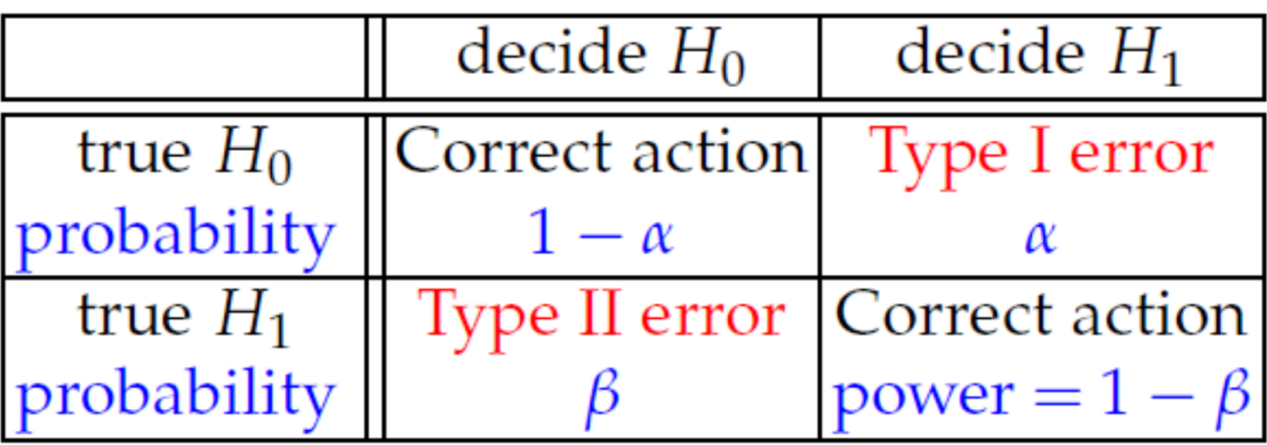

 $\alpha = P$ (type I error) = P(reject H<sub>0</sub> when H<sub>0</sub> is true)

Sometimes the **type I error probability <sup>α</sup>** is called the s**ignificance level,** or the  $\alpha$ **-error** 

**Instructions:** get  $\alpha$  from your boss or PI (e.g., 5% or 1%)

Prob(H<sub>0</sub> is true given the sample data) <  $\alpha$  $\rightarrow$ reject H $_{\rm 0}$  and accept H $_{\rm 1}$ 

Prob(H<sub>0</sub> is true given the sample data) >  $\alpha$  $\rightarrow$  accept H<sub>0</sub> and reject H<sub>1</sub>

Type II error is much harder to estimate. Will deal with it later

# **P‐Values of Hypothesis Tests**

- P-value: what is the probability to get the observed value of sample mean of  $\bar{x} =$  48 mRNAs/cell (or even smaller) and σ=10 mRNAs/cell in a healthy population with  $\mu_{\sf h}^{}\text{=}50$ mRNAs/cell
- If P-value is small the null hypothesis is likely wrong and thus, the probability of making <sup>a</sup> type I error (incorrectly rejecting the null hypothesis) is small
- P‐value answers the question: if I reject the null hypothesis H<sub>0</sub> based on the sample, what is the probability that I am making <sup>a</sup> type I error?

# **P‐Value vs in Hypothesis Testing**

- Problem with using a predefined  $\alpha$ : you don't know by how much you exceeded it
- Another approach is to calculate  $\mathsf{Prob}(\mathsf{H}_0$  is true given the sample data) referred to as P‐value. It the smallest  $\alpha$  that would lead to rejection of null hypothesis
- You give your boss the P‐value and let him/her decide if it is good enough
- Routinely with big datasets in genomics and systems biology P‐values can be  $10$ <sup>-large number $^{\sim}$ 10-100 . This number is used to judge</sup> the quality of the hypothesis

 $M=100, \quad X=48, \quad S=10$  $\mu_{\mathbf{k}}=5$ One-sided  $H_1$ :  $M_c < M_R$  $H_0$ :  $\mu_c = \mu_h$  $2\overline{x} = \frac{S}{\sqrt{n}} = \frac{76}{\sqrt{100}} = 1$  $M_{h}$ =  $\times$   $=$  178  $\bigg) \bigg/ \bigg/ \bigg/ \bigg) =$  $P-\bigvee\alpha Iue=Prob(X_{h}<48)$  $2.5\%$ 

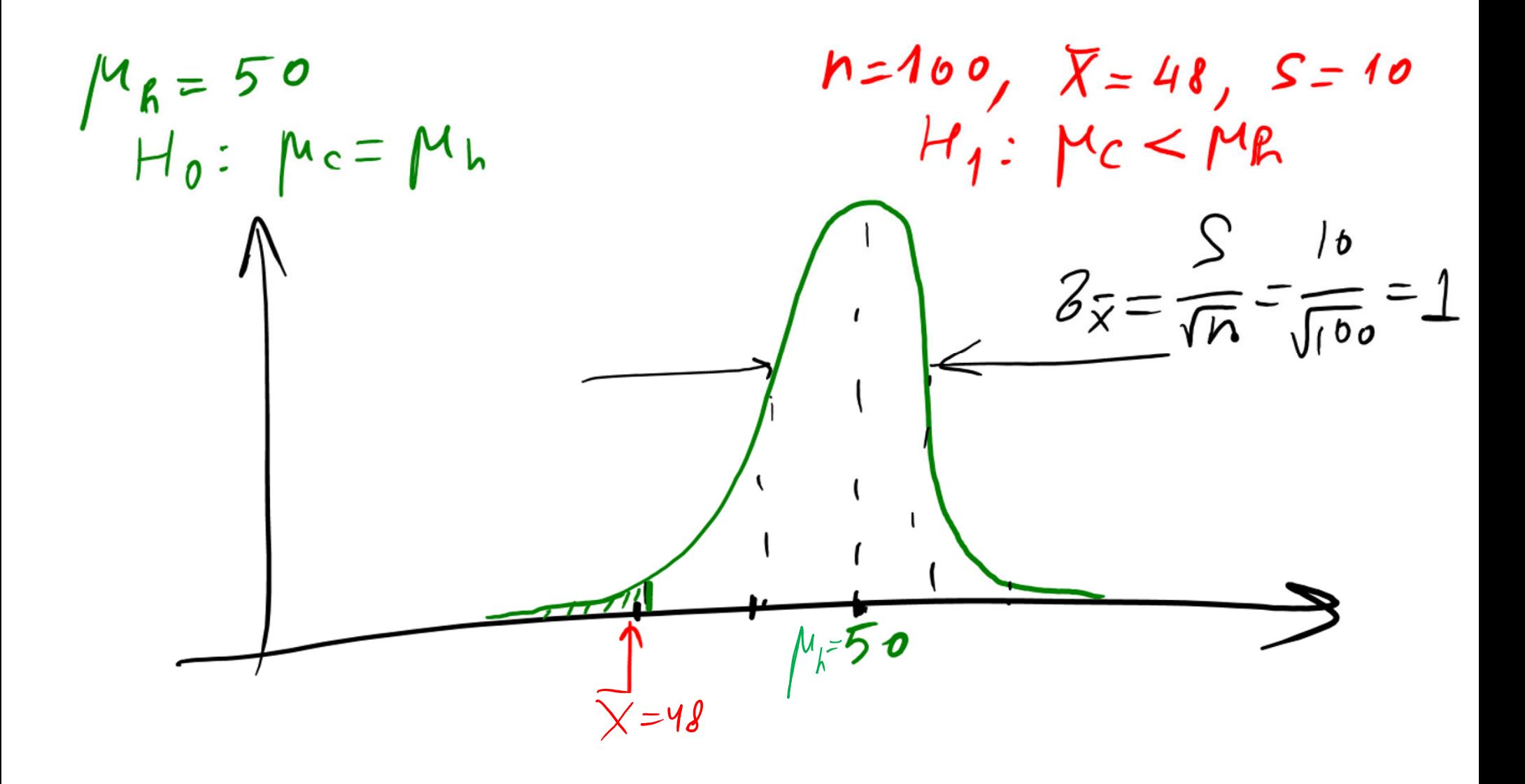

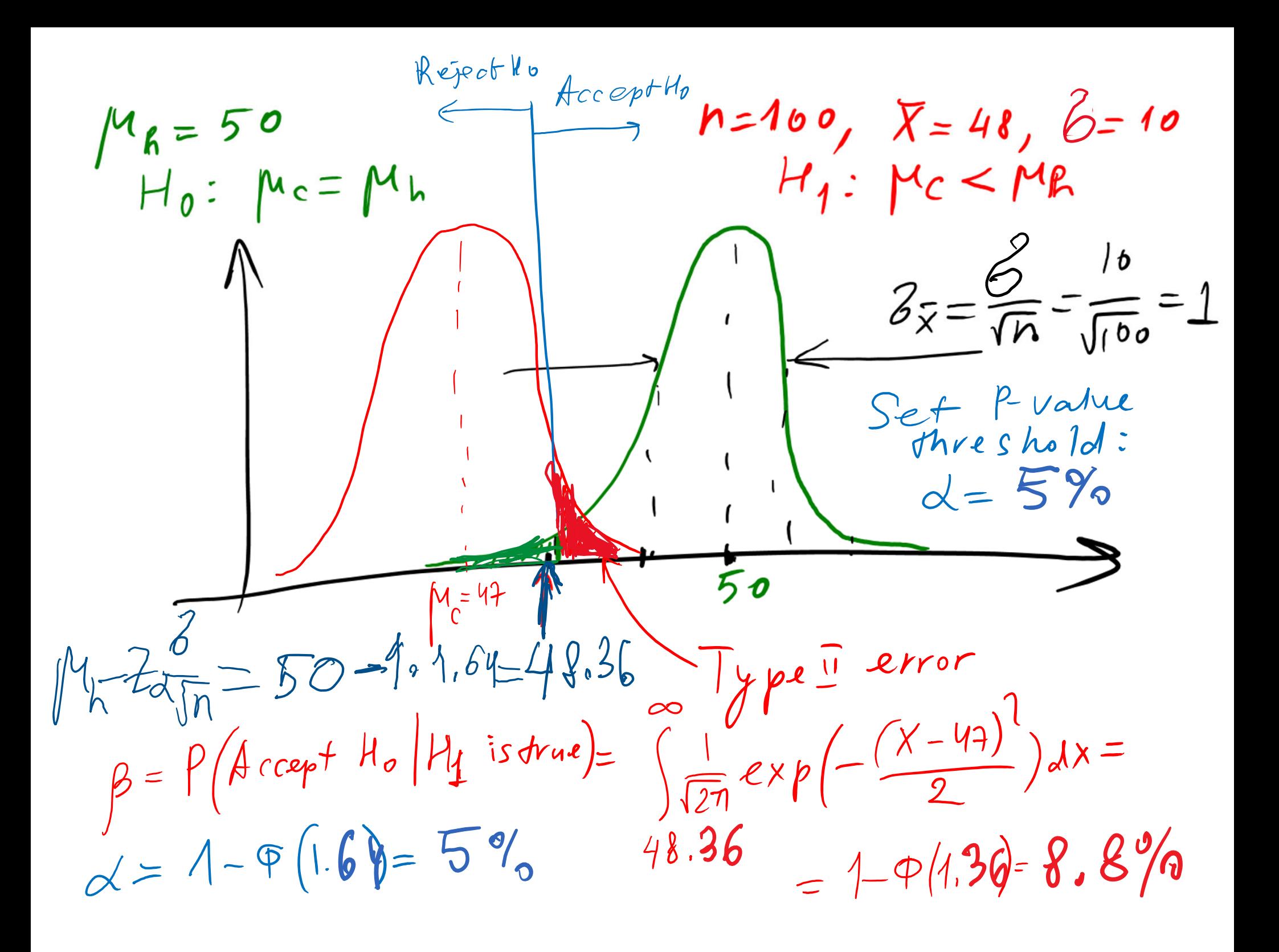

## Generalizations

- What if  $H_1$  is a two-sided hypothesis?
- A: P‐value is *2(1‐Φ(*|*Z*|*))*, where *Z=( ‐μ0)/[S/* Compare it to: For one sized *μ<sup>1</sup> <sup>&</sup>gt;μ<sup>0</sup>* it is *<sup>1</sup>‐Φ(Z)* For one sized *μ<sup>1</sup> <sup>&</sup>lt;μ<sup>0</sup>* it is *Φ(Z)*
- If  $\alpha$  is given, use  $\mu_0$  +/-z<sub>α/2</sub> \*S as thresholds to reject the null hypothesis

- What if the sample size n is small (say n<10):
- A: Use t‐distribution with <sup>n</sup>‐1 degrees of freedom for 2‐sided *P‐value=2(1‐CDF\_Tdist*(|*T*|)) where *T=(X-μ<sub>0</sub>)/[S/* $\sqrt{n}$ *].*
- For a given  $\alpha$  use  $\mu_{0}$  +/-  $t_{\alpha/2,n$ -1  $T$  to reject the null hypothesis

## **Type II Error and Choice of Sample Size**

Assume you know the minimum  $\delta = |\mu_1 - \mu_0|$  that you care about. What is the minimal sample you should use to separate H0 and H1 hypotheses if your tolerance to type I and type II errors is  $\alpha$  and  $\beta$  ?

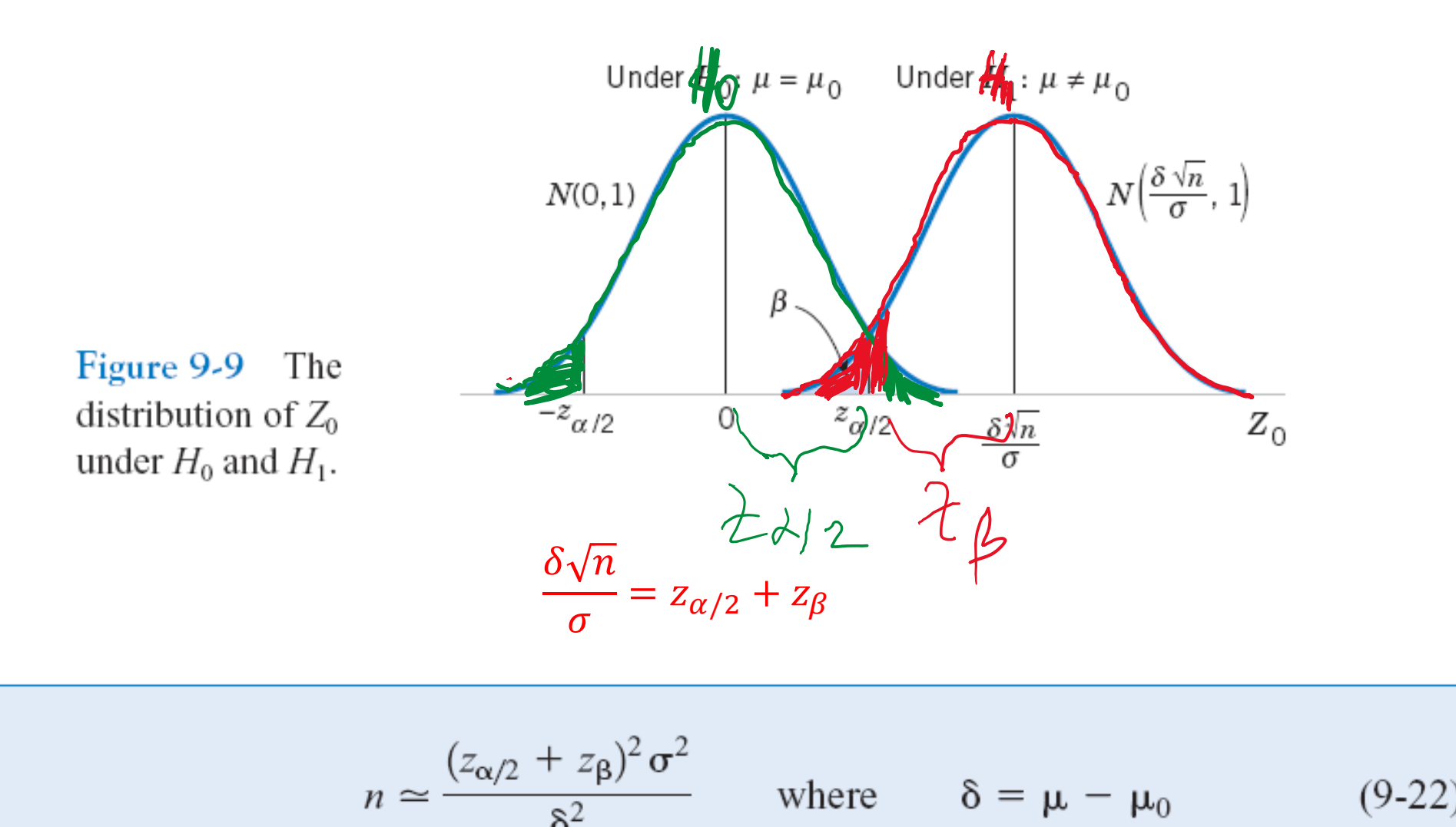

# Standard notation to indicate P-value with

\* \*\* \*\*\*

Table 11.1: A commonly adopted convention for reporting  $p$  values: in many places it is conventional to report one of four different things (e.g.,  $p < .05$ ) as shown below. I've included the "significance stars" notation (i.e., a  $*$  indicates  $p < .05$ ) because you sometimes see this notation produced by statistical software. It's also worth noting that some people will write *n.s.* (not significant) rather than  $p > .05$ .

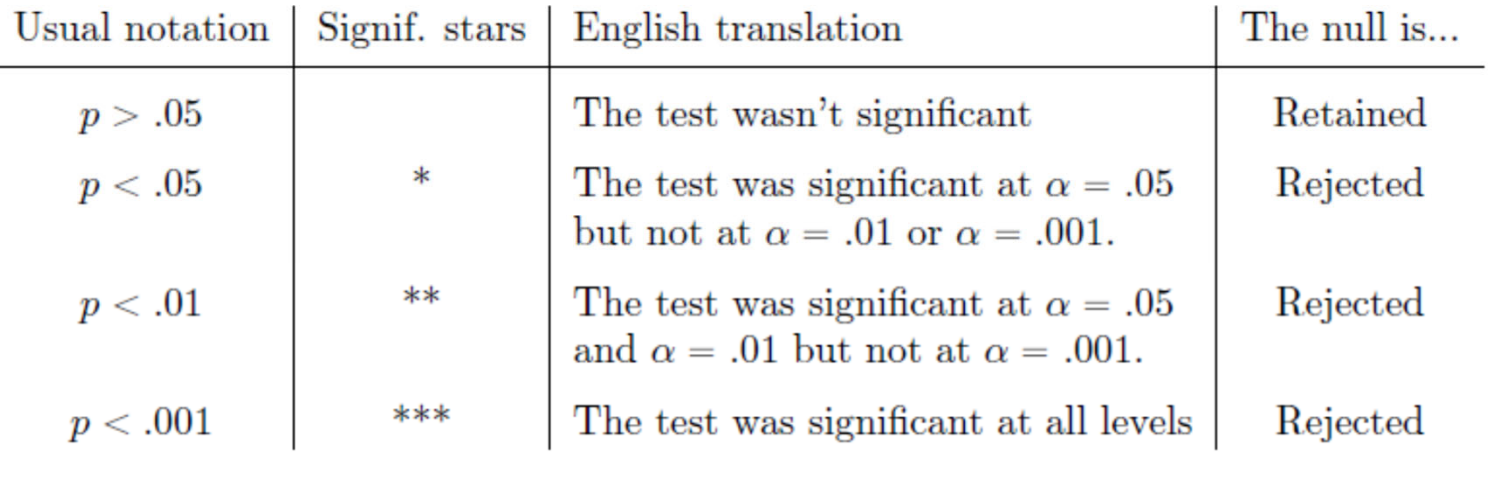

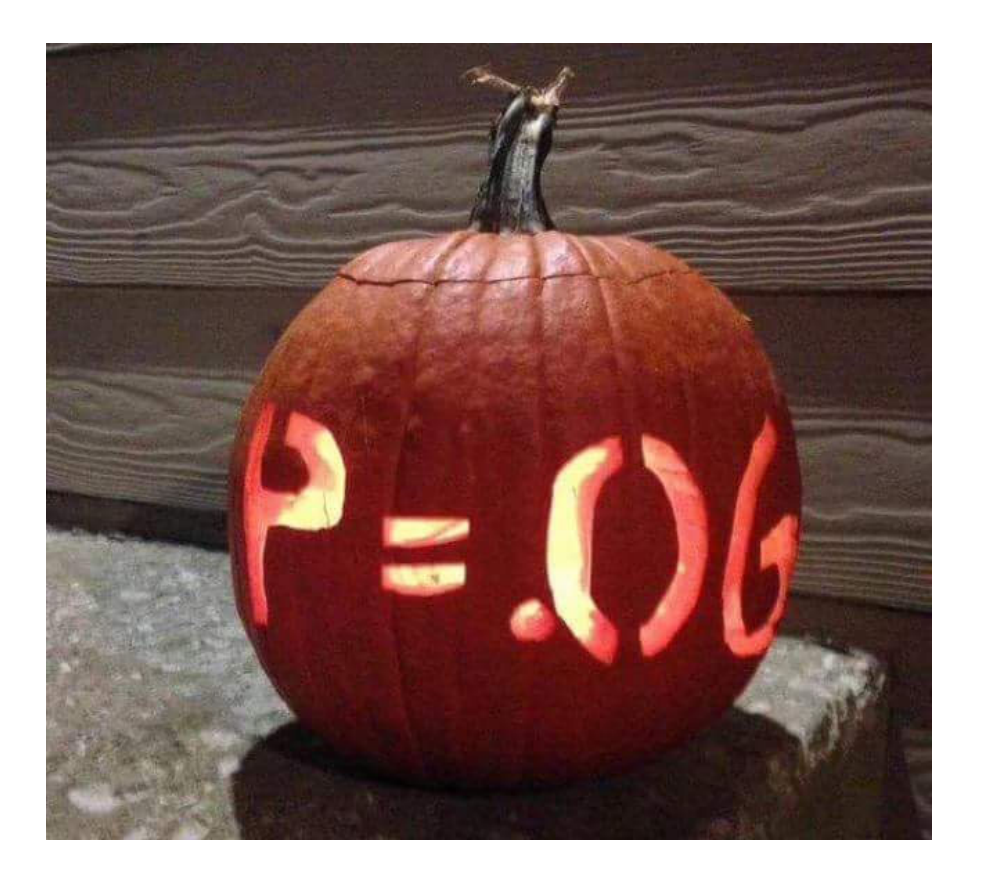

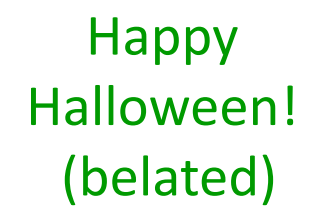

Credit: Trust me, I'm <sup>a</sup> "Biologist" Facebook community

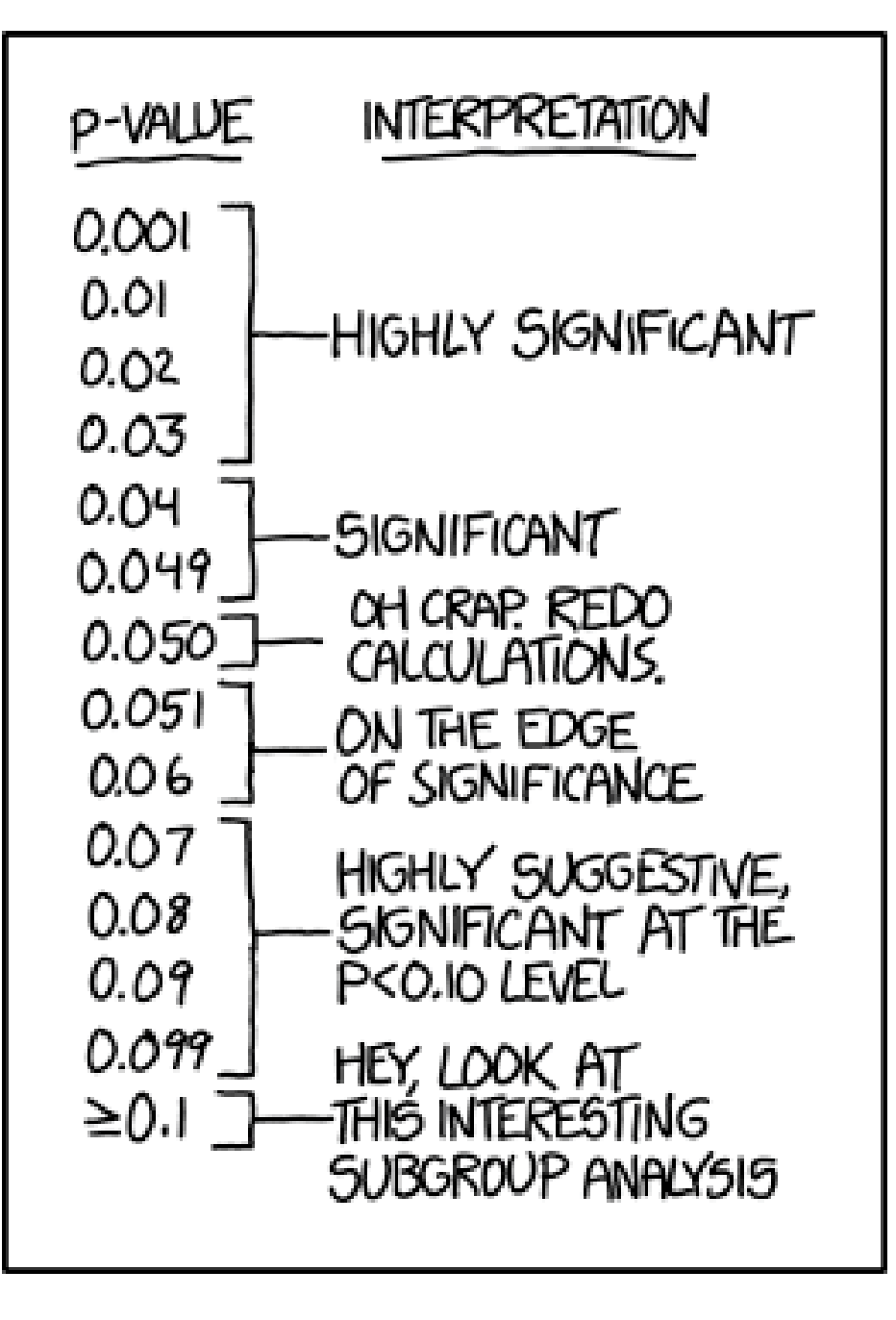

Credit: XKCDcomics

#### A peculiar prevalence of  $p$  values just below .05

E. J. Masicampo<sup>1</sup>, and Daniel R. Lalande<sup>2</sup>

<sup>1</sup>Department of Psychology, Wake Forest University, Winston-Salem, NC, USA <sup>2</sup>Department of Health Sciences, Université du Québec à Chicoutimi, Chicoutimi, QC, Canada

#### **MASICAMPO AND LALANDE**

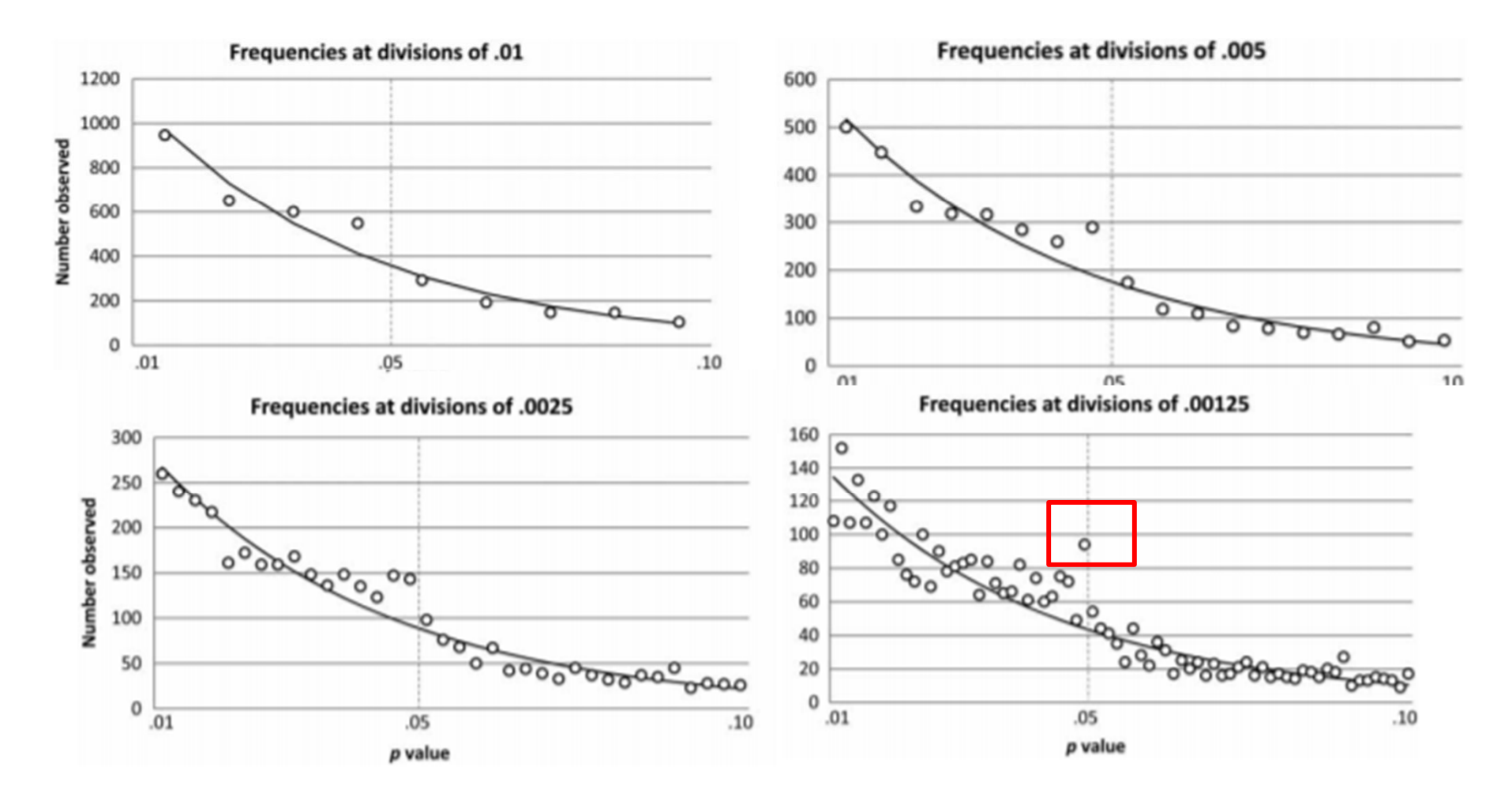

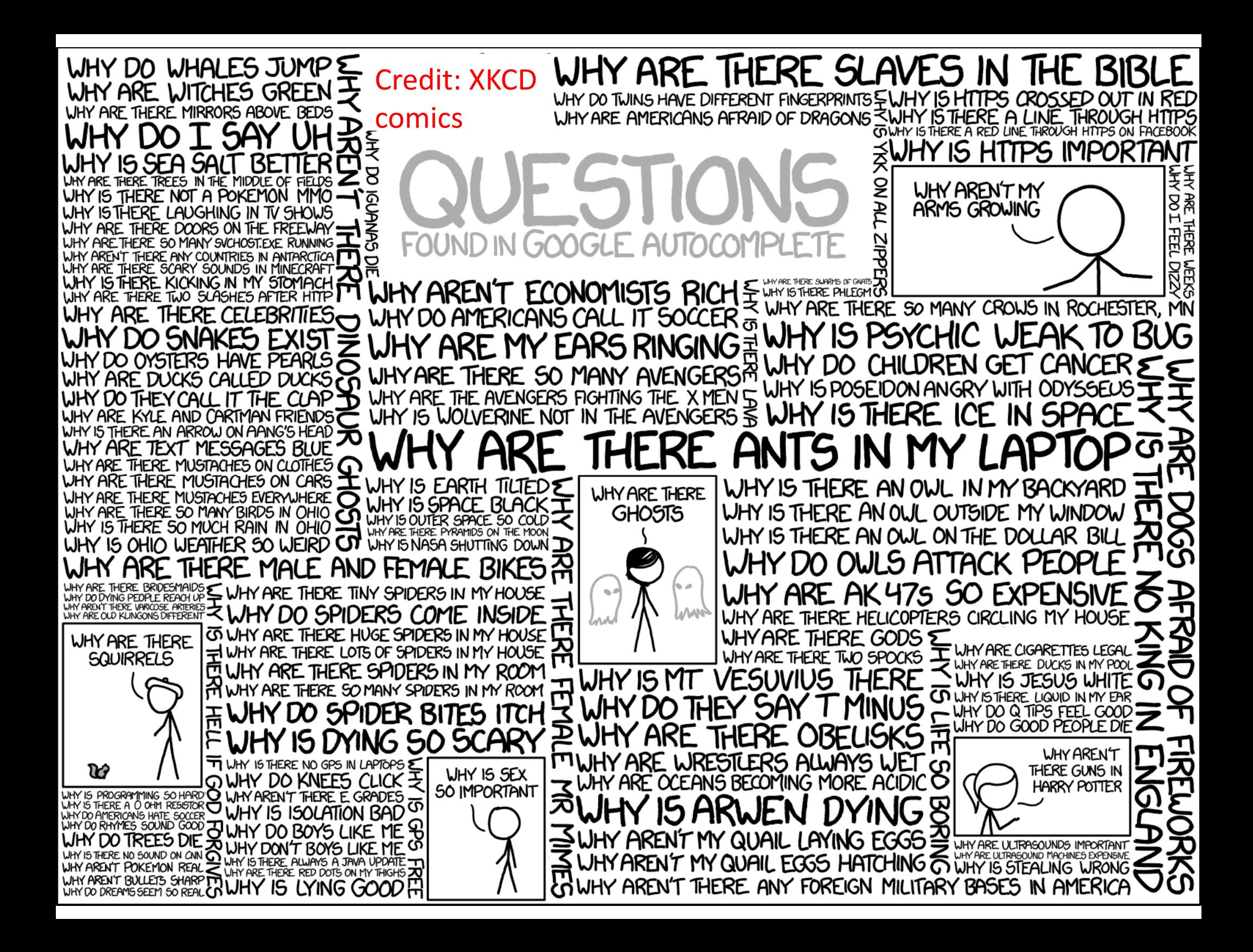